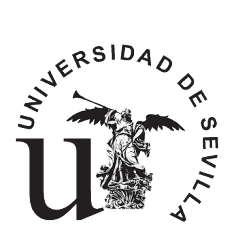

ESCUELA TÉCNICA SUPERIOR DE INGENIERÍA INFORMÁTICA **Departamento de Tecnología Electrónica**

**Redes de Computadores**

**Estudio Teórico Sesión Laboratorio 2: Aspectos básicos de la interfaz de Wireshark. Programación de sockets.**

> **2º Curso, Grado en Ingeniería en Informática Departamento de Tecnología Electrónica Universidad de Sevilla**

> > **Febrero 2024**

## **Enunciado de la Sesión de Laboratorio 2: Aspectos básicos de la interfaz de Wireshark. Programación de sockets.**

## **Objetivos de la práctica**

- $\blacktriangleright$  Profundizar en el manejo del analizador Wireshark  $\blacktriangle$ .
- $\blacktriangle$  Aplicar filtros de visualización con Wireshark  $\blacksquare$ .
- Familiarizar al alumno con el paquete java.net de programación de los servicios de transporte de la arquitectura de Internet en el lenguaje de programación JAVA.
- Estudiar la estructura de una aplicación en red implementada sobre un servicio de transporte fiable (TCP).
- Estudiar la estructura de una aplicación en red implementada sobre un servicio de transporte no fiable (UDP).
- Aprender a compilar y ejecutar aplicaciones en red, usando el compilador en línea (**javac**) y el intérprete de Java (**java**).
- Ejecutar en un único sistema final la aplicación del cliente y la del servidor.
- $\blacktriangle$  Ejecutar la aplicación del cliente en un sistema final y la del servidor en un sistema final distinto.

## **Estudio previo**

Además de estudiar toda la teoría de los temas 1 y 2, se deben resolver **de manera justificada y manuscrita** las siguientes cuestiones antes de la sesión de laboratorio:

- 1. Describa las características de la roseta (tipo de montaje, formato de la etiqueta identificativa, número de puntos de conexión,...) que tendría que usar si desea conectar un PC del laboratorio a la Intranet del laboratorio.
- 2. ¿Qué nombre recibe el SAP de transporte (T\_SAP) en la arquitectura de Internet (TCP/IP)? ¿Cómo se identifica?
- 3. Determine si es posible o no, en la arquitectura de Internet, que coincida el identificador del T\_SAP usado por una entidad de aplicación que implemente el cliente de un determinado protocolo de aplicación, con el identificador del T\_SAP usado en la entidad par que implemente el servidor de dicho protocolo. Suponga que las dos entidades de aplicación están en distintos sistemas finales.
- 4. ¿Es posible comunicar dos entidades de aplicación que se estén ejecutando en la misma máquina en la arquitectura de Internet?¿Cómo?
- 5. ¿Cómo se llama a la información que se pasa a través del T\_SAP? ¿De qué se compone?